## <span id="page-0-0"></span>Énoncé du problème

[On considère six points situés sur un cercle de rayon R. Les longueurs des segments qui joignent deux points consécutifs](http://ww2.ac-poitiers.fr/math/spip.php?article452) [mesurent 2 ;7 et 11. Chaque mesure est utilisée deux fois. Calculer le rayon du cercle.](http://ww2.ac-poitiers.fr/math/spip.php?article452)

## Solution

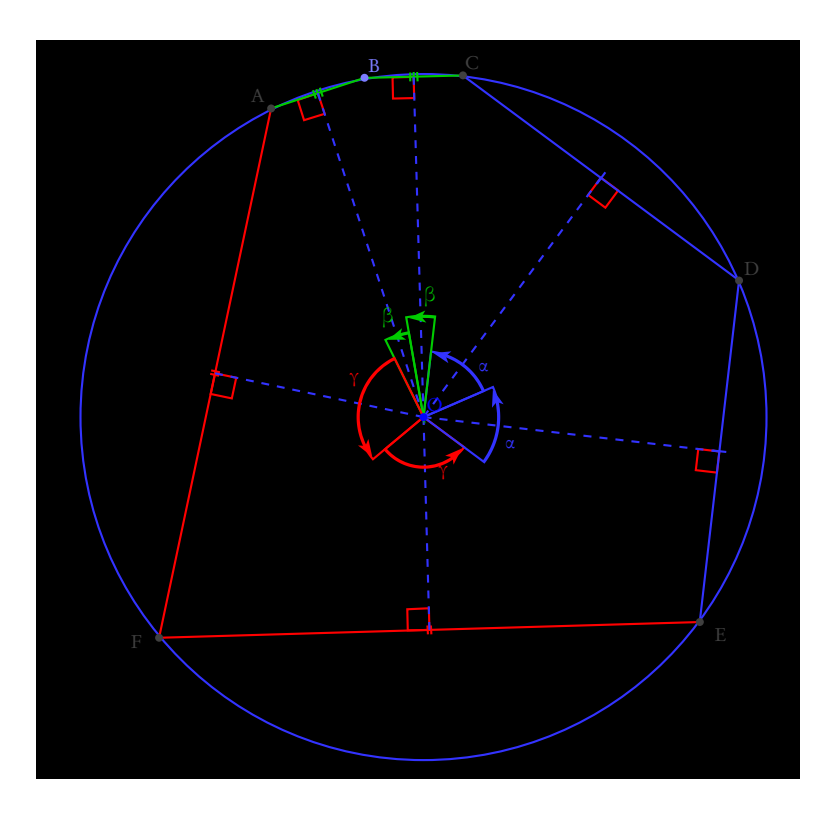

Nommons :

- $\alpha \in [0, \pi]$  la mesure de l'angle au centre interceptant une corde de mesure 5,
- *β* ∈ [0; *π*] la mesure de l'angle au centre interceptant une corde de mesure 2,

• *γ* ∈ [0; *π*] la mesure de l'angle au centre interceptant une corde de mesure 11.

Le rayon du cercle vérifie les égalités :

$$
R = \frac{7}{2\sin{\frac{\alpha}{2}}} = \frac{2}{2\sin{\frac{\beta}{2}}} = \frac{11}{2\sin{\frac{\gamma}{2}}}
$$

De plus :  $\alpha + \beta + \gamma = \pi$ . On a donc :  $\frac{\alpha + \beta + \gamma}{2}$  $\frac{1}{2}$  = *π*  $\frac{\pi}{2}$  et sin  $\frac{\alpha}{2}$  $\frac{\alpha}{2}$  = cos  $\frac{\beta + \gamma}{2}$  $\frac{+\gamma}{2} = \cos \frac{\beta}{2}$  $\frac{\beta}{2}$  cos  $\frac{\gamma}{2}$  $\frac{\gamma}{2} - \sin \frac{\beta}{2}$  $\frac{\beta}{2}$ sin $\frac{\gamma}{2}$ 2

Si on pose  $x = \sin \frac{\alpha}{2}$  $\frac{\alpha}{2}$ ,  $y = \sin \frac{\beta}{2}$  $\frac{\beta}{2}$  et  $z = \sin \frac{\gamma}{2}$  $\frac{1}{2}$ , étant donnés que ces trois réels sont nécessairement positifs, on a le système d'équations :

$$
\begin{cases}\n y = \frac{2}{7}x \\
z = \frac{11}{7}x \\
x = \sqrt{(1-y^2)(1-z^2)} - yz\n\end{cases}
$$

En substituant à *y* et *z* dans la dernière équation, les valeurs exprimées dans les deux premières équations, on obtient :

$$
(x+yz)^2 = 1 - y^2 - z^2 + y^2z^2 \implies x^2 + y^2 + z^2 + 2xyz - 1 = 0 \implies \frac{44}{49}x^3 + \frac{174}{49}x^2 - 1 = 0
$$

On peut vérifier que cette équation du 3<sup>e</sup> degré admet  $\frac{1}{6}$  $\frac{1}{2}$  pour solution, car :  $\frac{44}{8}$  $\frac{+}{8}$ 174  $\frac{74}{4} = \frac{11 + 87}{2}$  $\frac{1}{2}$  = 49. Les deux autres solutions s'obtiennnent à l'aide de la factorisation : 44*x* <sup>3</sup> + 174*x* <sup>2</sup> − 49 = (*x* − 0,5)(44*x* <sup>2</sup> + 196*x* + 98). Les deux racines du facteur du second degré sont réelles de même signe négatif, car leur produit est le nombre positif 98  $\frac{1}{44}$ , et leur somme est le nombre négatif − 196  $\frac{196}{44}$ . Finalement, la seule solution convenable est  $\frac{1}{2}$ 2 avec laquelle on obtient :

$$
\alpha = \frac{\pi}{3} \text{ et } R = 7
$$